**CONCURSO** 

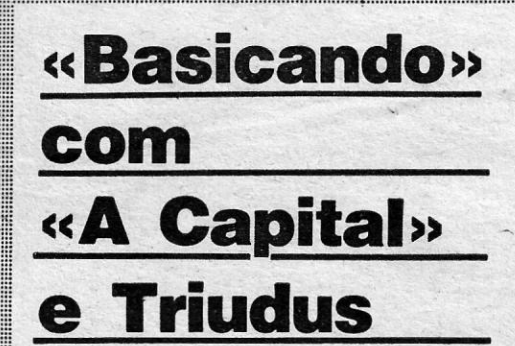

M Amstrad PC 1512, um Spectrum Plus<br>2 e uma impressora a quatro cores<br>Tricom estão iá na posse dos três pri-2 e uma impressora a quatro cores . Tricom estão já na posse dos três primeiros classificados da segunda sessão do Concurso Basicando reservado a Programas Técnicos. Jorge Pinheiro, de 42 anos, Ant6 nio Rui Monteiro, de. 26, e José Luis Santos, com 43 anos, vencedor, segundo e terceiro lugar, respectivamente, estiveram na Triudus para receberem os prémios, na passada sexta~feira, declarando-se satisfeitos pela forma como decorreu a iniciativa e dispondo-se a voltar à competição.

Depois da cerimónia de entrega das máquinas, em que estiveram presentes Alberto Rosário, da direcção de publicidade da EPNC, e Jorge Amado, da Triudus, Jorge Pinheiro, que venceu esta segunda sessão disse a «A Capital»:

ano em que comprei um computador, não lhe dei grande importância, embora estivesse atento à informática. Agora vejo que o mundo caminha para a informatização e não podia perder a oportunidade de concorrer.»

«A informática é o presente. Até 1983,

Na terceira posição ficou José Luis Santos. S6cio-gerente da Diese, obteve aquela dassificação com um programa de gestão de gelados, que tenciona apresentar aos fabricantes. Este concorrente, filho do actual presidente da direcção do Benfica João Santos, não mostrou porém grande interesse em concorrer à terceira sessão do Basicando, já que prefere insistir apenas em trabalhos de utili-<br>dade prática.

Segundo o vencedor, a organização de concursos como o levado a efeito pelo nosso jornal «contribui para estimular a criação e criatividade é coisa que não falta aos portugueses»\_

> Uma impressora a cores Tricom foi o prémio de José Luis' Santos. O concorrente explicou-nos do que constava o programa que

«Trata-se de um programa muito simples, mas de grande utilidade. Através dele é possivel gerir a produção de gelados, pois rapidamente o computador nos "diz" que quantidades das diversas componentes são necessárias para fazer determinado número de gelados.

Licenciado em História, Jorge Pinheiro acrescentou que «se houver mais concursos de "A Capital", estarei disposto a enviar programas como aliás já fiz para a terceira fase

do Basicando, dedicada a Jogos de Aventura e Aeção».

> Este programa poderá ser ainda aplicado em outras confecções alimentares, a que de resto está ligado à actividade de José Luis Santos.

Por seu lado, António Monteiro, que obteve o segundo lugar e por isso levou para casa um Spectrum Plus 2, é aluno de piano, ao mesmo tempo que ensina no Centro Cultural de Algés.

Orgulhosos com os prémios que levam para casa, Jorge Pinheiro (ao centro), António Rui Monteiro e José Luís Santos receberam as máquinas das mãos de<br>Alberto Rosário, da EPNC, e Jorge Amado, da Triudus<br>Alberto Rosário, da E Alberto Rosário, da EPNC, e Jorge Amado, da Triudus

# **PROGRAMAS** ,TECNICOS **OS ENTREGUES**

•• Iniciei-me na informática porque me interessei pelo modo de funcionamento das máquinas», afirmou. -

Para o segundo classificado, o desafio lançado pelo nosso jornal tem também a vantagem de •• facilitar os contactos entre os "amantes" de computadores, que geralmente

trabalham sozinhos».

TRASOS imponderáveis no trabalho do júri<br>relativamente à terceira sessão do Concurso Basicando de «A Capital» e Triudus fizeram com que só hoje se pudesse publicar a lista oficial de concorrentes com programas de jogos de acção e aventura. Naturalmente, as demoras vão agora repercutir-se no anúncio final dos resultados, só possível na próxima semana. Os concorrentes admitidos a concurso foram

os seguintes: Abel Vicente Mateus Antunes Álvaro Faria Amadeu M. M. Marreiros Ana Maria Frias Ant6nio Pedro Fernandes Artur Manuel Sancho Marques António Pedro Fernandes . Carlos Alberto Damão Barroqueiro (6 prog) Carlos Miguel da Costa Fernandes Edgar Rodrigues Silva Fernando José Silva Teodósio Francisco António Neto da Cruz Hugo Miguel Carvalho Lopes João Carlos de Jesus Alves<br>João Manuel B. F. Gomes João Manuel de Sousa Coutinho<br>João Paulo Roque Lopes

## \_LISTA' **DE CONCORRENTES ANTECEDE CLASSIFICAÇÕ**

Jorge Rafael Barros Guerra Jorge Simão Jose Alberto Ferreira M. Gonçalves José António Oliveira Correia José Carlos Mão de Ferro Ferreira José Manuel Marques Baptista

lhe valeu a terceira classificação, mostrando como um computador facilita até no fabrico de gelados.

Mas a meta final do Concurso «Basicando» vai mais longe. Conforme está fixado no regulacação dos melhores até ao momento. São eles os seguintes:

1.°, Jorge Nuno Lopes Silva Pinheiro, com o programa •• Dicionário •• lTécnico, 27 pontos; 2.°, Anabela Miranda da Silva, «O Exame»/Educati-<br>vo, 26; 3.<sup>∞</sup>, António Pedro Cabral Saraiva Fer-<br>nandes, «Conduzindo as Contas»/Educativo, e<br>António Rui Vasconcelos Monteiro, com «3D»/ /Técnico, ambos com 25; 5.°, Francisco José<br>Garcia, «Morse»/Educativo, 24; 6.º, José Luís de Sousa Santos, «Fórmulas»/Técnico, 23.

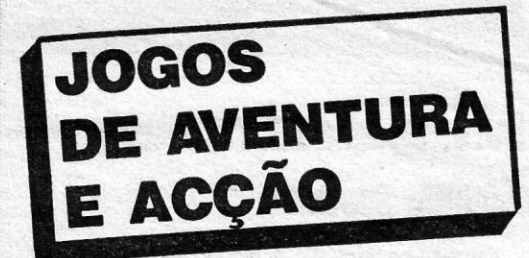

A pontuação, lembra-se, enfim, é, como esti-<br>pulado no regulamento, de 0 a 30 pontos, considerando em percentagens variáveis os seguin-<br>tes cinco factores: interesse geral do programa<br>(30 por cento); apresentação (20%); originalida-<br>de (20%); operacionalidade (23,3%), e identifi-<br>cação com o tema da sessão (6,7% deste modo o trabalho e responsabilidade do júri, cujas decisões são consideradas irrevogáveis e definitivas.

José Miguel Ferrelra V. Mesquita Luís A. C. Sebastião Luís Manuel Martins da Silva Luís Paulo Borges de Carvalho

Luís Pereira Mário António Figueiredo Nelo Miguel Paulo Cabacinhas Ribeiro Nélson José Costa Dias Nuno Alexandre Mestre

Nuno Miguel de Amaral Almeida Nuno Rodolfo Nova Oliveira Silva

Paulo Sérgio Costa Dias Paulo A. C. Marques Paulo Jorge Gonçalves dos Santos<br>Pedro Lopes Elias<br>Pedro Henrique Duarte<br>Pedro Manuel Mota<br>Pedro Miguel Fonseca de Paiva Mendes Tiago Rodrigues Antão Rui Femando Almeida dos Santos Rui Pedro Fonseca de Paiva Mendes Vítor Manuel J. Almeida

#### Última etapa

. Com esta sessão reservada aos programas de jogos de aventura e acção, chega ao fim a maratona de •• Baaicando» de •• A Capital.. e Triudus, havendo por isso duas contas a prémios.

Por um lado, e como foi repetidamente anun-ciado ao longo dos seis meses que durou este passatempo de informática, serão como nas duas sessões anteriores atribuídos três prémios aos melhores classificados, respectivamente um Amstrad PC 1512, um Spectrum Plus 2 e uma impressora a quatro cores Tricom.

mento, entre o conjunto das três sessões será eleito o melhor dos primeiros classificados, a quem será atribuído um cheque Triudus para compra de material no valor de 200 mil escudos.

A propósito, deverá recordar-se que a me-lhor pontuação até ao momento pertence ao vencedor da sessão reservada aos programas técnicos, Jorge Nuno Lopes da Silva Pinheiro, classificado com 27 pontos num máximo de 30. Poderá mesmo estabelecer-se uma classifi-·

No seu conjunto, estes concorrentes foram os premiados nas sessões de Maio e Julho, su-cessivamente para programas educativos e técnicos. Resta saber qual vai ser a pontuação atribuída pelo júri aos melhores jogos de acção e

aventura.

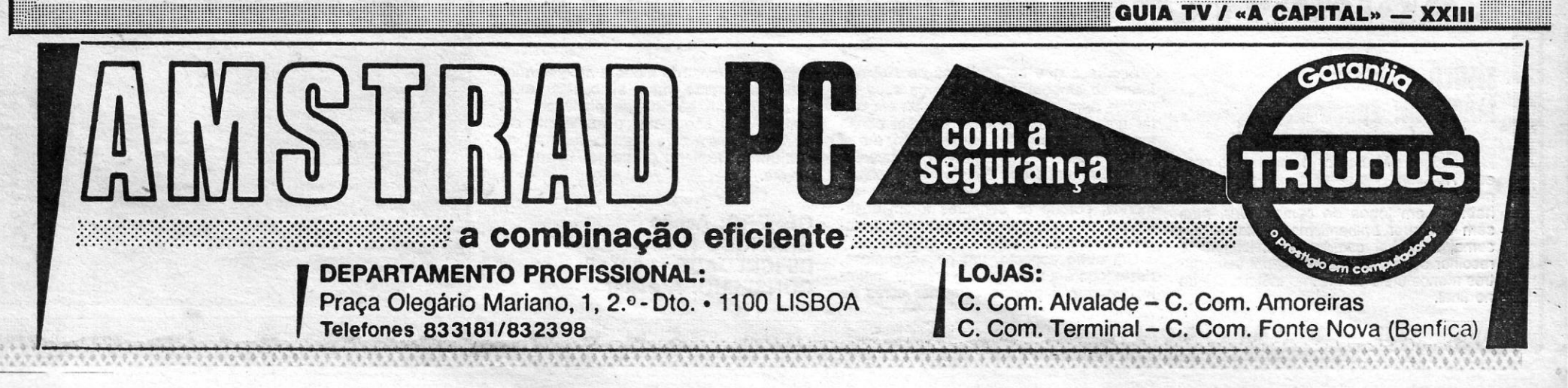

DEOJOGOS Por DANIEL LIMA

# UMA PRISAO BEM GUARDADA

### **TÍTULO: Triaxos MÁOUINA: Spectrum**

Ora aqui está um jogo que talvez não agrade à maioria dos leitores, mas que tem diversos<br>pontos de interesse e merece um bom bocado de atenção. Em princípio, destina-se a vários<br>gostos, desde o tiro-ao-alvo até à estratégia, com o atractivo adicional de possuir um tempo--limite desesperante, que nos obriga a acção rá-<br>pida para o completar.

O cenário é uma prisão espacial de alta se-<br>gurança e nela está detido um homem bastante importante, porque é o único que sabe como activar uma arma secreta. Portanto, é só ir lá<br>buscá-lo e o problema ficaria resolvido. Seria fácil, se não fosse o facto de quem o prendeu não gostar muito deste género de intrusões, pelo que boa parte do nosso tempo é tentar evitar e-/ou eliminar os guardas, para podermos chegar<br>à cela onde está o nosso homem. Para complicar as coisas, o inimigo, qualquer que ele seja,

não está minimamente interessado em que nós tiremos dali o prisioneiro e arranjou uma forma prática de neutralizar os nossos esforços: enviou uma sonda para a prisão, munida de estranhos dispositivos, que apagarão a memória do hodispositivos, que explacado a memorial do ser feito antes da<br>sonda atracar à prisão, mas, pelo sim pelo não,<br>a sonda terá também que ser destruída por<br>meio de uma arma especial, cujas quatro partes se encontram espalhadas pela prisão e é preciso recolher.

A tarefa, como vêem, não é simples, e há ainda mais coisas para a complicar, como uns dispositivos, que se encontram nalgumas salas,<br>que invertem a gravidade, isto é, de repente an-<br>damos pelo tecto, que passou a ser «chão», e<br>vice-versa, e as portas deixaram de ser de confiança. Para nos ajudar, no entanto, há uns explosivos nalgumas salas e, ainda, uma máquina<br>que fabrica clones da personagem que controlamos e que é útil para recuperarmos vidas perdidas.

Apesar do elemento de acção, a estratégia é

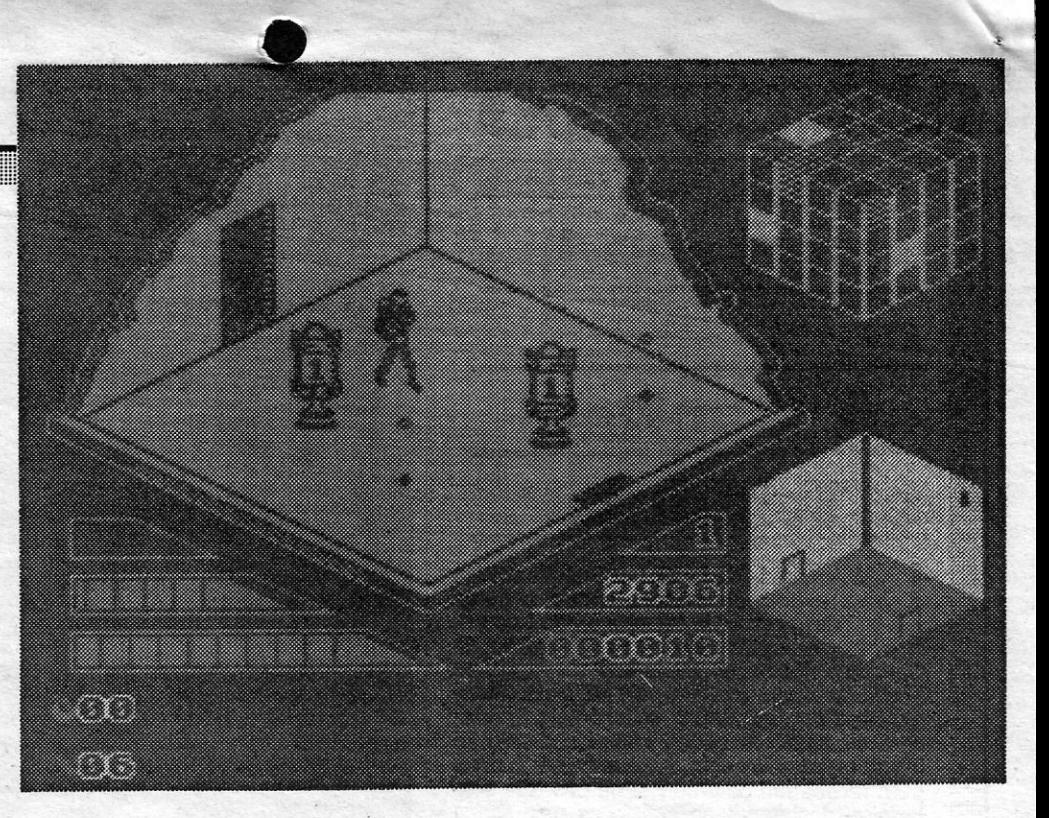

o mais importante neste jogo, tornando-se também indispensável sabermos sempre onde estamos (a «planta» tridimensional na parte superior direita do «écran» ajuda) e para onde vamos.<br>Os gráficos são simples, mas funcionais e o jogo pode «agarrar», uma vez que se compre-<br>enda bem o que há a fazer.

GÉNERO: Acção/estratégia **GRÁFICOS (1-10) : 7<br>DIFICULDADE (1-10) : 9 CONSELHO: Ver antes de** comprar

## **SALVAR O MUNDO** NÃO É FÁCIL

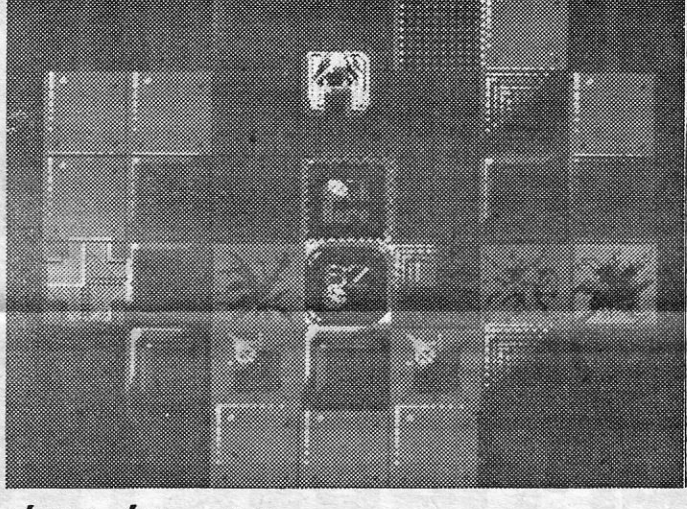

### **TÍTULO: Última Ratio MAQUINA: Spectrum**

Uma vez mais o heróico solitário diante do seu Spectrum e do televisor é chamado a salvar o Universo e, em última análise, este de militar planeta em que habitamos, libertado-os da amase, este familiar planeta em que habitamos, libertado-os da amaga do si-<br>nistro império até agora surgido (e, pelo menos, enquanto não aparecer outro jogo do género).

com uma arma devastadora, uma enorme plataforma de combate,<br>que se aproxima da Terra e ameaça destruí-la. E pronto, lá vamos<br>nós, sozinhos, aos comandos do nosso caça espacial, destruir tudo<br>o que mexe, com a experiência g

W.A.R. e tantos outros, a maioria melhor que este Ultima Ratio.<br>
Os apreciadores do género talvez se divirtam e nem sequente de la preciadores do género talvez se divirtam e nem sequente. terão grandes dificuldades, porque o jogo até nem é muito rápido.<br>Como dissemos, é só voar, e da melhor maneira, ir arranjando combustível pelo carnirho e refazendo os escudos defensivos (estes inimigos deixam sempre essas coisas à mão) e manter o dedo no<br>gatilho, para abater as defesas da plataforma, ao longo dos nove<br>níveis em que esta se divide.

Deve dizer-se, uma vez mais, que já vimos muito melhor que<br>isto, mas Último Ratio também não é de desaproveitar por completo,<br>sobretudo por quem gosta de «tiro-ao-alvo-alienígena».

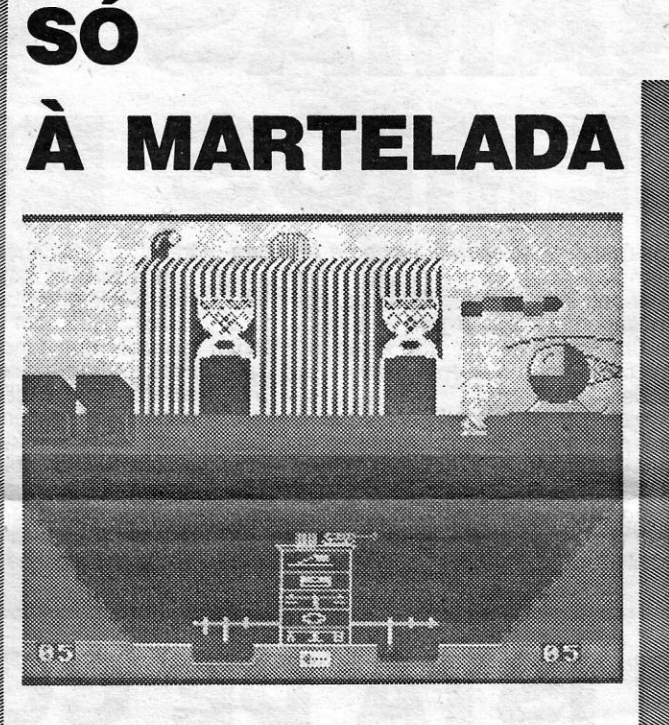

## **TÍTULO: Pneumatic Hammers MÁQUINA: Spectrum**

Perdem tempo a fazer jogos como Pneumatic Hammers<br>e, se o utilizador não está prevenido, ainda se arrisca a<br>lamentar o dinheiro e tempo que perdeu, e sem grande pro-<br>veito. Diga-se de passagem que a ideia podia ser boa, se ao menos, tivesse sido convenientemente trabalhada.<br>Tudo se passa num campo de mineração, onde os gran-

des martelos pneumáticos ficaram fora de controlo, por se ter partido uma alavanca que os comanda. O campo foi evacua-<br>do e, se os martelos continuam a bater no terreno, lá se vai a mina e o ouro que contém. A nossa tarefa, portanto, é andar de um lado para outro, passar um rio e recolher sufi-<br>ciente ouro para fabricar uma nova alavanca, mas, primeiro, que ver se o minério é suficientemente puro e, depois,

fundi-lo na fornalha.<br>Cos gráficos são fracos, de estilo quase pré-histórico, no<br>que ao Spectrum diz respeito, e está tudo dito.

## **PERSEGUIÇÃO NO COMBOIO**

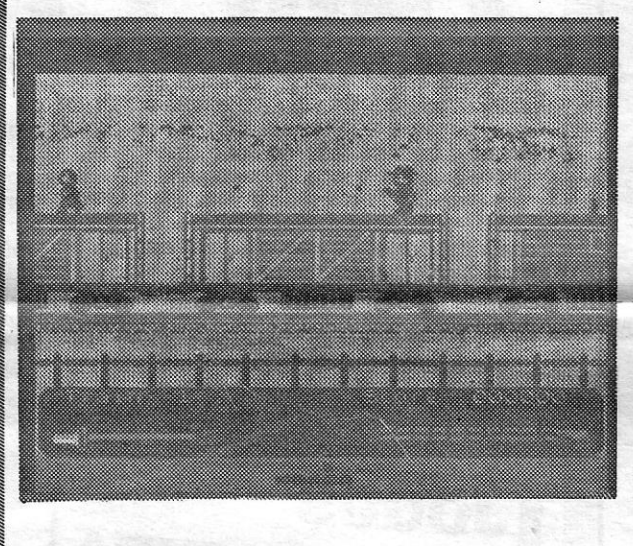

## **TÍTULO: Mountie Mick's Deathride MÁQUINA: Spectrum**

Carrega-se Mountie e o jogo parece familiar, há um comboio, maus da fita e tudo o resto, e então lembramo-nos de outros do género e só resta comparar, a ver qual é me-<br>Ihor. Nenhum é, de modo que ficamos quites, mas também não ganhamos muito.<br>E possível que os mais novos se entusiasmem um pou-

E possiver que os mais novos se entustamentem un pouco con este jogo, em que comandamento al Policia Montada do Canadá, que anda atrás dos bandidos num<br>comboio em movimento. Claro que os bandidos não gostam<br>muito da ideia comboio, e também pode proteger-se se teclarmos «+», além de ter cuidado com a escuridão dos túneis, mas as coisas começam a tornar-se monótonas passado pouco tempo.

**GÉNERO: Acção GRÁFICOS (1-10): 7 DIFICULDADE (1-10): 8 CONSELHO: Ver antes de comprar** 

XXIV - GUIA TV / «A CAPITAL»

**GÉNERO: Acção GRÁFICOS (1-10): 5** DIFICULDADE (1-10): 6 **CONSELHO: A evitar** 

**GÉNERO: Acção GRÁFICOS (1-10): 6** DIFICULDADE (1-10): 7 **CONSELHO: A evitar** 

## **LABIRINTO SEM IMAGINAÇÃO**

### **TÍTULO: Rubicon MAQUINA: Spectrum**

É melhor não perder muito tempo com este Rubicon, que se passa no planeta do mesmo nome e retoma um esquema muito habitual em jogos de computador, mas<br>sem qualquer brilhantismo. Trata-se, em suma, de achar caminho num labirinto e recolher objectos, uns que fazem falta, outros menos úteis ou mesmo inúteis, saindo no final

Acontece que os senhores de Rubicon foram-se embora e deixaram os seus tesouros para trás, talvez pensando em voltar um dia, mas há sempre quem pense em aproveitar-se dessa desatenção, e é aí que nós entramos. O objectivo, portanto, é apoderarmo-nos dos mais valiosos objectos, mas, para isso, temos que evitar ser mortos, porque os senhores foram desatentos, mas não parvos, e deixaram armadilhas por todo o lado.

Um outro aspecto, um pouco confuso,<br>deste jogo é a utilização da sala de controlo, em que é preciso combinar cores de

uma certa forma, de modo a progredirmos satisfatoriamente, mas, aí, confessamos,<br>faltou-nos um bocado de paciência. Os gráficos não são maus, o sprite que comandamos está bem desenhado, mas, no conjunto, Rubicon podia ter ficado nagaveta.

**GÉNERO: Acção GRÁFICOS (1-10): 7** DIFICULDADE (1-10): 8 **CONSELHO: A evitar** 

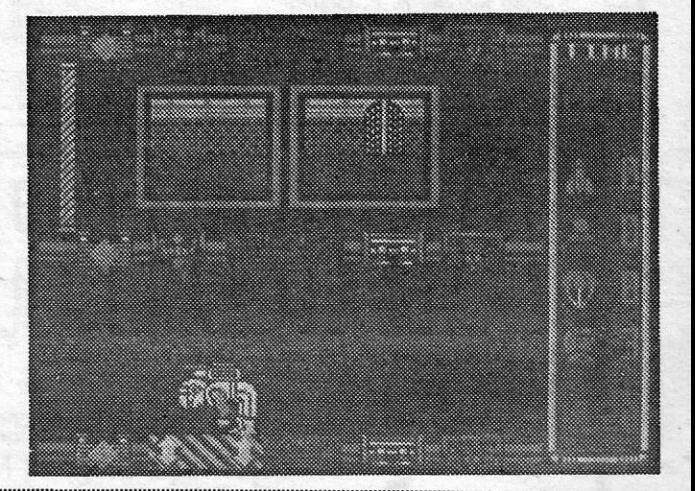

### **Pokes €I Dicas**

durado» com uma *dica* para a segunda parte de *Barbarian*:<br>«Quando se matar o sétimo guerreiro do mágico, este aparece-<br>rá, e nosso guerreiro andará um pouco para a frente. Logo que o<br>mágico soltar o seu primeiro feitiço nossos pés, salta-se para cima e, antes que o nosso guerreiro toque no chão, carrega-se nas teclas de •• baixar» e da •• direita». Desta forma, o nosso guerreiro toca o mágico e este, então, •• vai fazer uma visita aos seus ancestrais», permitindo assim que o herói salve a princesa e que vivam felizes para todo o sempre, a não ser que

O último «lote» de cartas trouxe maior abundância de *pokes* do que *dicas,* mas, mesmo assim, estas ainda chegaram em número suficiente. Além disso, temos ainda algum material atrasado, a que procuraremos' dar vazão. Por exemplo, o. Marco *Paulo Antunes,* de Odivelas, ficou •• pen-

Quanto a *180,* o dardo vai sempre acertar ligeiramente abaixo do sítio em que se apontou; quem não souber pontuar, não deve<br>escolher a opção 3 (dois jogadores), porque nunca mais de lá saem;<br>a opção 4 é para voltar ao *menu* inicial; a opção 1 é a melhor para praticar e o objectivo é acertar em todos os números, carregando no<br>20 e acabar no 1 (por ordem). Antes de acabar o tempo; o objectivo<br>do jogo é fazer 501 (certos) e para isso tem que acabar-se com<br>uma dupla, sempre, ou se

-se um duplo 5; o alvo é composto por 4 zonas:<br>ZONA 1 — Centro preto (mais pequeno) — 50 P.<sup>ts</sup> — Duplo 25; Centro amarelo (envolve o preto) — 25 P.<sup>s</sup> — Simples 25.<br>ZONA 2 — Simples; são a maior parte da faixa.

ZONA 3 - Tripla; rectângulo pequeno e todos juntos formam<br>um círculo. ZONA 4- Duplas; rectângulo mais comprido e também forma

se divorciem primeiro». Já agora, escrevam-lhe para Rua dos Bombeiros Voluntários, lote 4, 2.0-Dto., Caneças, 2675 Odivelas, para troca de jogos e infor-mações.

#### **Curse of Sherwood e 180**

resposta é certa, mas tens que ter em atenção a « percentagem de confiança», que deve ser elevada.

#### **Dan Dare com mapa**

O João *Nelson,* de s. Martinho do Porto, mandou *dicas* para

- **Curse of Sherwood.**<br>**OS VERSOS** - «Para protegê-lo do fogo deves reunir dentes de homem-lobo e cristal de *scryng*, depois viajar pelo bos-<br>que coberto de nevoeiro e dá-los à bruxa do bem. [...]
	- Uma cruz de prata deves encontrar antes de sentir-te são e salvo, deixá-Ia-ás cair no pentágono e fecharás o portal do mal».

- 
- Quanto a inimigos:<br>
ARQUEIROS Aparecem de três em três; quando mortos, po-<br>
derão deixar-nos ou um escudo ou armas.<br>
ESQUELETOS Aparecem de dois em dois.<br>
DRAGÓES E MONSTROS Aparecem sozinhos. Cuidado!!<br>
PASSAROS A
- 
- Qualquer arma serve para matar o inimigo, excepto o homem-<br>-lobo, que se tem que matar com a faca de prata. Quanto a<br>ARMAS, algumas não servem só para matar.<br>Um dos magos, ao morrer, deixa o garrote, que serve para<br>partir

### -lo.<br>SOLUCÃO:

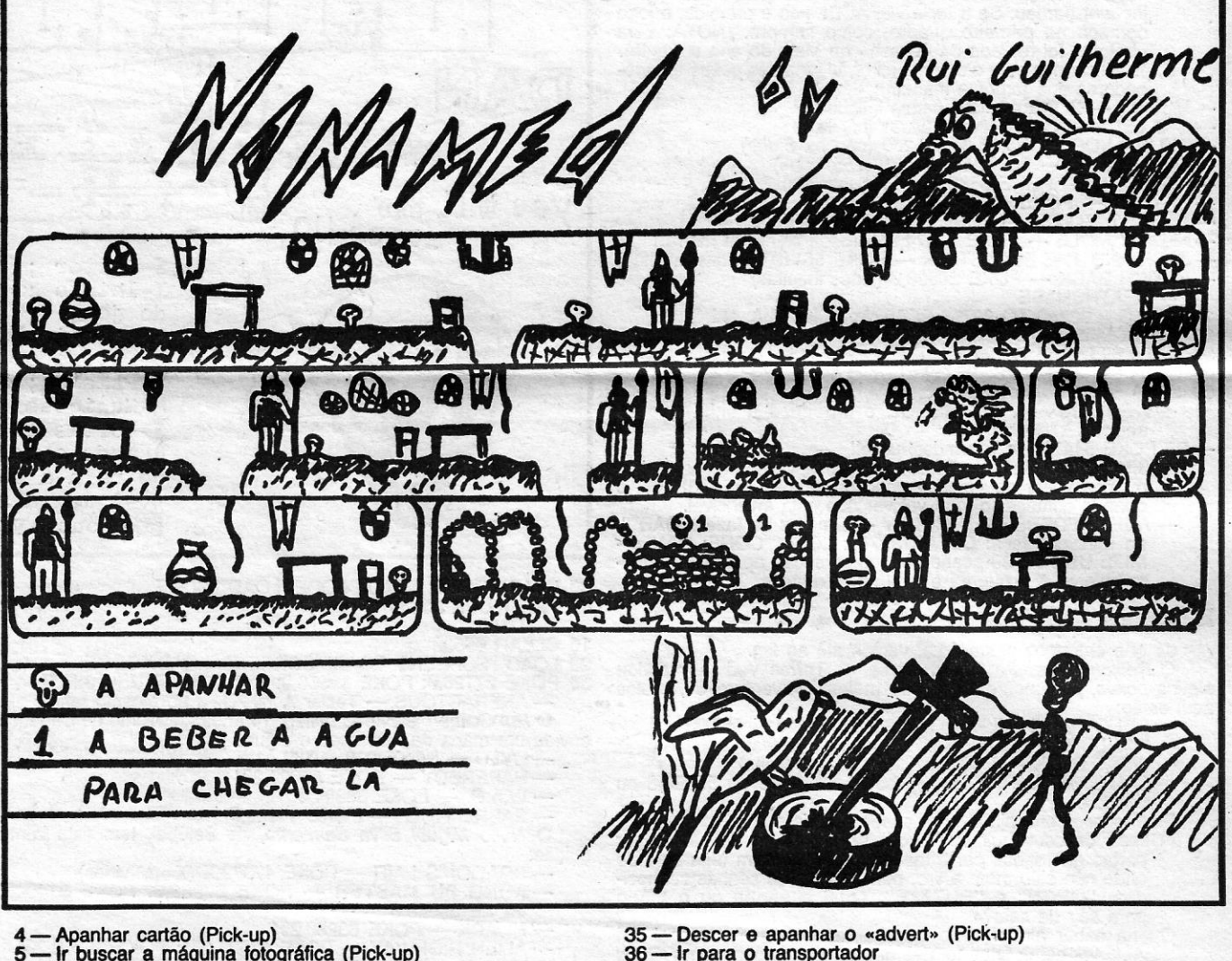

- buscar a máquina fotográfica (Pick-up)
- 
- 
- 
- Ir para o transportador Use transporter XØYØZØ
- **Levar nave para Hershell (Move starship)**
- 
- 

SOlUÇÃO: Ao começar, temos que ir para a direita; no 1.° *séreen,* matamos os quatro pássaros; 2.º, matar um monstro; 3.º, matar três barqueiros e apanhar o escudo; 4.º, matar um mago e apanhar o agrorde, 5.º, matar dois esqueletos; 6.º, mais dois e entramos na casa, matar inimigo e apanhar o apanhar cruz de prata e trocar O garrote pela outra arma. Avançar e chegamos ao ponto de partida.

Depois, esquerda, até aparecer o homem-lobo, matá-lo e apa-<br>nhar os dentes; voltar ao 1.º *screen* da direita, entrar na casa. Ai, a<br>Bruxa do Bem trocará os dentes e o cristal por uma poção, que nos protegerá do fogo. Avançar para a direita até encontrar uma saída para cima, sublimos e avançamos para a direita, até aparecer o<br>mago. Aí, matamos e avançamos para a direita, até aparecer o<br>sempre para a direita até ao rio levamos o dinheiro, depois para a esquerda, até haver uma subida,<br>matamos o monstro e apanhamos a chave. Abrimos a porta e avan-<br>gamos até aparecer um mapa do pântano. Saímos da casa e vam-<br>para a direita e para cima, até

um circulo (limites do alvo). Quanto às tuas dúvidas, não há *Match Oay "* e, sobre *10,* a tua

O *Paulo Palma* e o *Rui Palma,* da Brandoa,. querem saber o que fazer em *Riddler's Den, Enigma Force, G/ider Rider, V. üvings-ton, I Presume* e onde apanhar a última peça do submarino em Fantastic Voyage. Em contrapartida, mandam um mapa e estas di-<br>cas para Dan Dare:<br>Missão — Apanhar o detonador n.º 1 e levá-lo à sala de contro-<br>lo, encostar-se à parte lateral esquerda, até que um dos círculos<br>comece a pi sempre esta operaçãd, apanhando os detonadores em cada sector, e levar cada detonador à sala de controlo, abrindo assim a porta<br>para o sector seguinte. Quando chegar ao sector 5, apanhe o deto-<br>nador e leve-o para a sala de controlo, encostando-se à parte lateral<br>esquerda, onde se abr de 11 minutos para chegar à nave (por isso não se deixe apanhar), se não conseguir chegar à nave morrerá com a explosão do meteorito.<br>concern iremos para a prisão; no sector 5, se formos apanhados ou<br>perdermos a energia, iremos para a prisão do sector 4; no sector 5,<br>não entrem na sala do *mekon*, porque, se o fizerem, todos os guar-<br>das reaparecer dem ser destruídos com tiros, se nos encontrarmos à mesma altura que os canhões.

#### *ICIúglJt* **rime em MSX**

- 
- 
- 

6 — Pedir o filme instantâneo a *Gordon* (Take)<br>7 — Dar máquina fotográfica a *Klink* (Give)<br>8 — Dar filme instantâneo a *Klink* (Give)<br>9 — Tirar capa da invisibilidade (Unwear)<br>10 — Pedir ajuda a *Klink* (Help) 11- Tirar a fotografia a *K/ink* (Take) . 12 — Verificar a fotografia (Read)<br>13 — Tirar cola a 53 E 3 (Take)<br>14 — Usar o cartão (valid. I.D. Card) (Wear)<br>15 — Ir ao «Airlock» e depositar o «advert» debaixo do armário (Orop) 16 - Subir ao armário e apanhar a caneca e o mapa estelar (Pick- -up) - Descer e apanhar «advert» (Pick-up) 18-0ar caneca a *Gordon* (Give) 19 — Dar mapa a *Gordon* (Give)<br>20 — Levar a nave para «Polaris» (Move starship)<br>21 — Reabastecer a nave (Communicate/Refuel starship)<br>22 — Levar a nave para «Starbase 1» (Move starship)<br>23 — Ir ao cargo HOLD e depositar o 25 — Descer e apanhar «advert» (Pick-up) entre a capanhar se depositarem a capa da invisibilidade, tenham bem lembrado<br>26 — Dar resistência de 5 w a *Gordon* (Give) entre a deixam, pois ela é invisível e não se vê. *Klink* 27 - Pedir ajuda a *Gordon* (Help) . fotografia. *Gordon* arranja o transportador. Francia de transportador<br>Escolher a opção use *transporter*<br>Usa código X1Y2Z3<br>— Apanhar machado (Pick-up)<br>— Apanhar saco de batatas (Pick-up) O Nuno Ricardo Dionísio Vasconcelos, do Bombarral, enviou Usa código X1Y2Z3 Consultado de a conselhável fazê-lo logo, pois Sharon é um tripulante difícil dicas para a versão MSX de Knight Time, que dão para completar 29 — 54 por cento do jogo (notem que as diferenças não são grandes em 30 — Apanhar saco de batatas (Pick-up) e, depois, já não lho consquem tirar.<br>
relação à versão Spectrum!). 31 — Dar cola a Hector (Give) be vez em quando, fo 2 - Pedir «Gas Mask» a *Sharon* (Take) 33 - Subir e apanhar botas (Pick-up) que cheguem a um planeta, pois podem tirar informações úteis e 3 - Pedir cartão a *Derbie IV* (Help) 34 - São - Viene da São - São - São - Vos dadas algumas pistas. I (Continua na pág. seguinte)

Não se pode carregar mais de 5 objectos de cada vez. O mes-<br>mo para objectos usados. 38 — Levar nave para *Monopole (*Move starship)<br>39 — Apanhar máscara do gás (Pick-up)<br>40 — Apanhar capa da invisibilidade (Pick-up)<br>41 — Usar ambos (Wear) 41 - Usar ambos (Wear)<br>42 - Ir para o transportador Use *transporter* X1Y8Z4 . 43,- Tirar *Part of* a *Sundial* e o talismã mágico a *Hopper* (Tak an) 44 - Ir para o transportador<br>Use *transporter XOYOZO* 45 - Inutilizar capa e máscara (Unwear) 46 - levar nave para *Porthos* (Move starship) 47 — Levar nave para *Plop Plop* (Move starship)<br>48 — Levar nave para *Retreat* (Move starship) - Usar a capa e a máscara (Wear) 50 — Ir para o transportador Use *transporter X8Y4Z1*<br>51 — Tirar «Part of a Sundial» a *Murphy* (Take an)<br>52 — Use *transporter* (XØYØZØ) 53 - Inutilizar a capa e a máscara (Unwear)

*GUIA TV/* «A **CAPITAL»** - XXV

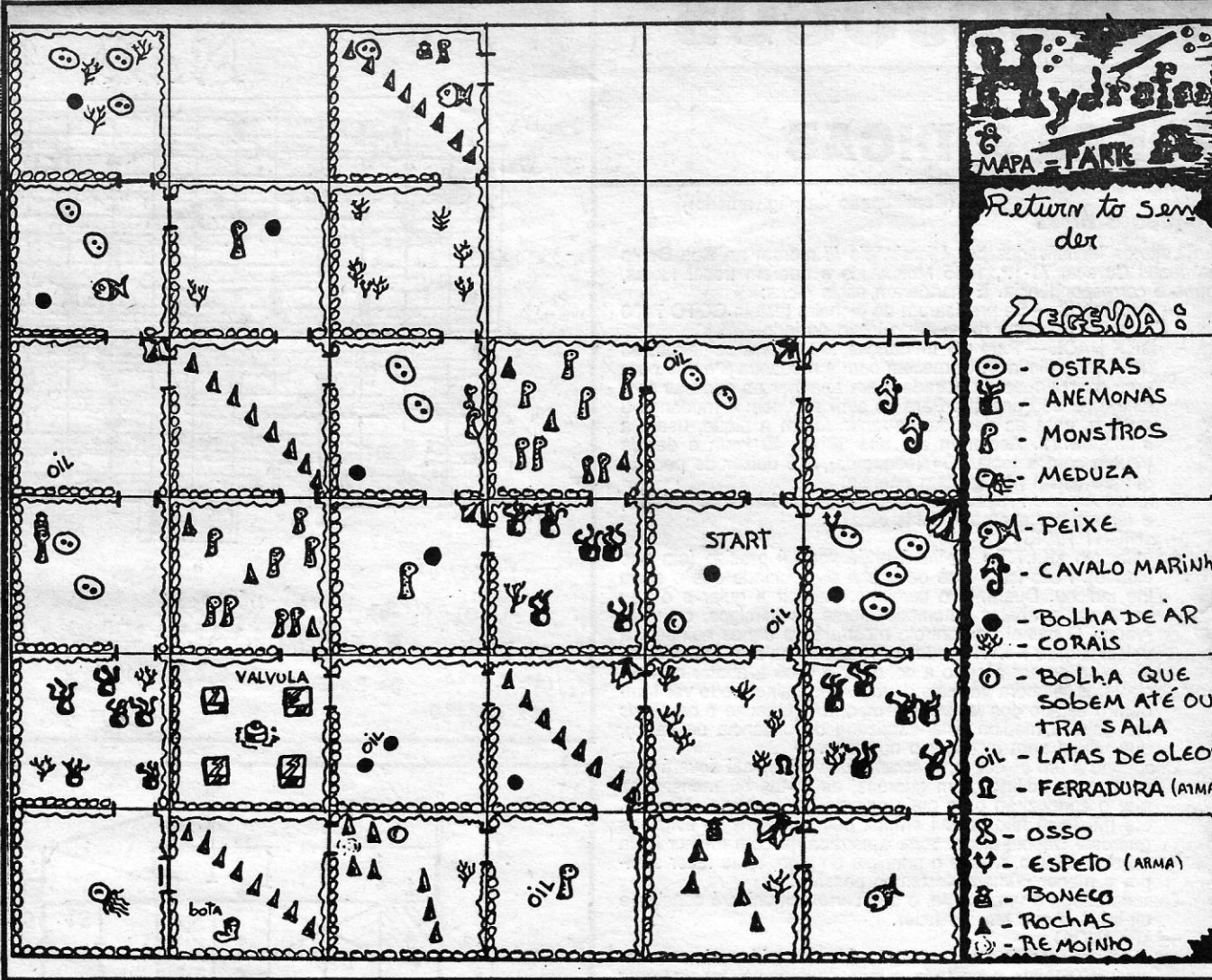

## **VIDEOJOGOS**

## **POKES & DICAS**

#### Pequenas dicas

#### (Continuação da pág. anterior)

- Leitores identificados por *Microjungle III* moram na Rua Bento<br>de Jesus Caraça, 71-1.º, 1885 Moscavide e querem trocar ideias,<br>jogos e correspondência. E mandaram estas *dicas:*<br>— THE BOSS Se precisarem de dinheiro tecl
	- uma das bermas da estrada, para apanhar as garrafas com<br>leite, que dão energia. Para as subidas usem a mudança 8<br>ou 9 e, para as descidas, quando forem a pique, usem a<br>mudança 12. Acelerem até aos 38 ou 40 km/h e depois<br>tr
	-
	- cidade). Feito isto, você deve ir a essa cidade que o carro<br>lhe indicou. Duarante o caminho, pode ir a guiar e o seu<br>carro vai a abater automaticamente os inimigos, ou vice-<br>versa. O painel de controlo mostrará os danos so
	- que faltam para alcançar o objectivo.<br>Chegando a um objectivo, o *écran* muda e Michael deverá pro-<br>curar num edifício, com guardas, as pistas ou mensagens que o conduzirão para mais adiante da aventura. Atenção,<br>ele (Michael) não possui armas, pelo que terá de evitar os<br>guardas. Depois disso, volta à estrada, já com melhor ideia<br>do seu destino. Desde o princípio do jogo, ten
	- dir-Ihe-á o que tem de fazer.
- ARKANOID<br>
Quando um recorde em pontuação é conseguido, prima as te-<br>
clas «PBRAIN» e comece o jogo novamente. Irá aparecer<br>
uma mensagem como: -- SPACE TO CHEAT -- se a tecla<br>
«space» for premida, você começa no quadro e
- 
- 
- 
- SCUBA DIVE POKE 55711,255 (255 vidas)<br>— AD ASTRA POKE 35852,0 (vidas infinitas)<br>— ZAXXON POKE 48825,250 (255 vidas)
- 
- 
- 
- MUTANT MONTY POKE 54933,0 (256 vidas)<br>— MONTY MOLE POKE 35874,255 (pode cair sem morrer)<br>— JACK AND THE BEANSTALK POKE 56110,0 (vidas infinitas)<br>— HUNCH BACK POKE 26888,0 (vidas infinitas)<br>— DEATHCHASE
- 10 FOR G = 32740 TO 32758:READ A: POKE G,A: NEXT G<br>20 RANDOMIZE USR 32740<br>30 DATA 62,255,55,17,72,63<br>40 DATA 221,33,0,64,205,86
- 
- 
- 
- 
- 50 DATA 5,62,0,50,95,103,201<br>— NEMESIS Faça MERGE e introduza a linha que se
- 
- segue:<br>
--56 POKE 51479,1 e fica indestrutível!<br>
-- SPACE HARRIER Escolha as teclas, como de costume, e<br>
quando voltar ao «menu» principal, prima CHEAT3FB69, e<br>
quando começar o jogo vai ver que está invencível.<br>
-- AUF
	- ro objecto à esquerda e veja os resultados.

#### E seguem mais pokes

- CHUCKIE EGG II POKE 35453,0 (vidas infinitas)<br>— FIRELORD POKE 34509,0 (vidas infinitas)
- 
- WEST BANK POKE 51210,X (X=n.° vidas)<br>— CAMELOT WARRIORS POKE 53920,33 ou 53921,6 ou 53922,0. . '

MAPA DO TARZAN Independent on the last one was not the property of the property  $\frac{1}{2}$ - - <sup>~</sup>  $+ 10.00011$ ~ ~ - .•. 'I - '1 KJI -~ II ~. - l'~ ~ 1 l6 <sup>~</sup>-;;: •.. 1'1. 1 '!I:' li"" ~ r-> '1 r""" .~ .. ;;;;....11

- 30 lOAO •••• CODE: lOAD""CODE: LOAD""CODE
- 
- 
- 40 PRINT USR 23424 -TRAP 10 ClEAR 65530 20 LOAD""SCREEN\$: lOAO""SCREEN\$: LOAD""COOE 20 LOAD SCHEENS: LOAD SCHEENS: LOAD CODE<br>30 POKE 27126,0: POKE 39558,0: RANDOMIZE USR 38700<br>
- ANFRACTOUS -- Teclar A+N+D+J ao mesmo tempo<br>
O Rui Guilherme Barros Leitão, 14 anos, de Monte de Caparica,<br>
enviou um mapa de N
- 
- 
- 
- 
- W.A.R. POKE 38394,0<br>— SABRE WULF POKE 44929,0<br>O *Nuno Miguel Silva Sarmento*, de Setúbal, tem esta contribuição:
	- DRAGON'S LAIR POKE 47372,X (X=n.º vidas)<br>— KUNG FU MASTER POKE 27982,0: POKE 37400,0:<br>— POKE 36869,0<br>— HIJACK POKE 63280,201<br>— ALIEN HIGHWAY POKE 43623,201: POKE 39412,201<br>— YTHUM POKE 52502,201: POKE 52508,201
	-
	-
- 
- 
- MR. WIMPY: POKE 33693,0 (vidas infinitas)<br>— ROBIN WOOD: POKE 58012,3
- PENETRATOR: POKE 40733,0<br>— COMMANDO
- 
- 5 CLEAR 40000
- 10 LOAD''''CODE<br>15 RANDOMIZE USR 65094
- 
- duet<br>5 CLEAR 24999
- 
- 10 LOAD''''CODE<br>15 LOAD''''SCREEN\$<br>20 POKE 44114,0: POKE 46185,0
- Destes leitores, e embora as *dicas* tenham ficado para. trás, ainda há estas:
	- SABOTEUR Quando algum guarda nos atirar chamas, ponham-se num sitio onde estas não os atinjam. De segui-da, dêem vários golpes nelas, mas nunca sem, avançar ou recuar; verão então que perdemos energia e pouco depois
- os guardas morrem. ROCKY HORROR SHOW; Se carregarmos duas vezes no *ALlENS;* como falar com as outras personagens, em *ROBIN*  OF *SHERWOOD;* e como atingir o helicóptero em *HI-JACK.*  botão em que diz «Do not prsss-, na sala ao lado da gela-da, passamos para o andar inferior, em que existem uns **OS DEZ MAIS DA SEMANA**  , Os jogos mais vendidos esta semana, em Lisboa, para o microcomputador ZX Spectrum, foram os seguintes: &,'-AUENS 7.<sup>\*</sup> - MANIC MINER II 8.'-BAME OVER 9. • CHUKIE EGG  $10.$   $-$  Nemesis Esta lista é elaborada com a colaboração dos estabelecimentos José Meio e Silva, Triudus, JMC (Centro Comercial da Portela) e Chal Chai (Centro Comercial São João de Deus). **Example 2001** XXVI—GUIA TV / «A CAPITAL» **A CAPITAL» A CAPITAL**» **A CAPITAL A CAPITAL CONTROL**
- 

Já que entramos nesta área, vamos até ao fim. O *Nélson f\lexandre* F. *Gonçalves,* de Torres Vedras, mandou alguns *pOkes,* Juntamente com outro material «aventureiro», e eles aqui estão:

Este leitor queria ajuda para acabar *Movie* e diz:

- «Depois de conseguir obter 75% neste jogo, e de passar por<br>portas guardadas por armaduras, deparo com uma sala de<br>onde não saio, nem a tiro, nem usando as senhas conheci-<br>das, "OPEN" e "PUZZLE". Qual a senha ou o modo<br>para
- Queria saber ainda como apanhar as armas do arsenal em
- O *Pedro Filipe Broco,* que tinha mandado material para *Linha* a Linha, juntou uns pokes.<br>
— IMPOSSABALL — POKE 53414,150.<br>
— BOMB JACK — POKE 39530,X (1.° jogador) e POKE<br>
49547,X (2.° jogador).<br>
Queria o Padro saber o objectivo de Heavy ou the Magick,<br>
Pyracurse, Quazatron, Thanatos e O *Nilton Vat'flas Gom9S Pires dos Santos,* do Cacém, também mandara uma rotina para *Linha a Linha* e ainda:<br>-- SCUBA DIVE = POKE 55111,255 (255 vidas).<br>-- ISOKOTONI WILF -- POKE 42214,255 (inexistência tráfego).<br>-- HORACE GOES SKIING -- POKE 29270,0 (255 vidas). -- MONTY MOLE -- POKE 35874,255 (possibilidade de queda<br>sem morte): POKE 38004,0 (vidas infinitas).<br>Bastante material mandou o *Nuno Manuel Vitoriano*, de Lisboa,<br>mas nem todo aproveitável. Fica este:<br>-- LUNAR JETMAN **CLEAR 24575** 20 PAPER 0: INK 0: BORDER 0:CLS<br>30 FOR L=1 TO5<br>40 PRINT AT 6,0: LOAD''''CODE 50 NEXT L=POKE 23439,201 50 NEXT L=PORE 23439,201<br>60 POKE 36965,0: RAND USR 32768<br>- GIEANURAI 10 CLEAR 24099<br>20 LOAD""SCREEN\$<br>30 LOAD""CODE<br>40 POKE 41885,0<br>50 RANDOMIZE USR 39300<br>- TRANZ-AM<br>- 10 CLEAR 24319: LOAD""SC -TRANZ-AM<br>10 CLEAR 24319: LOAD""SCREEN\$ 20 LOAD""CODE: POKE 25446.0 — COBRA — POKE 34928,0<br>— ANTIRIAD — POKE 45634,0: POKE 45635,0: POKE<br>45636,0: POKE 45674,0: POKE 45675,0: POKE 45676,0:<br>POKE 57502,0: POKE 57503,0 MOVIE - POKE 64905,41: POKE 64905,41: POKE 64906,248 64900,248 . . - ALCHEMIST -- POKE 47544,201: POKE 47599,201<br>
-- HERTLAND -- POKE 23355,230: POKE 23360,254<br>
-- 1942 -- POKE 50702,201: POKE 50777,201: POKE 52471,0:<br>
POKE 52304,X (1-255 vidas): POKE 52472,0: POKE<br>
52473,0: POKE 46650,0: — NOMAD — POKE 46703,0<br>— OLÉ TORO — POKE 52227,N+1 (N-n.º de touros para aca-<br>bar): POKE 57029,203: POKE 57030,203: POKE 57986,0:<br>POKE 57987,0: POKE 57988,0 Uma «dupla», *Pedro Gonçalves e Paulo Almeida*, enviou estes,<br>
entre outros:<br>
-BATMAN - POKE 31527,58<br>
- TARZAN - POKE 51002,183: POKE 51185,183: POKE<br>
52268,183: POKE 51013,0. O Gonçalo Miguel Rolo dos Reis Ângelo e o Filipe Ricardo R.<br>R. Ângelo também mandaram pokes:<br>— URIDIUM: POKE 31308,0 (vidas infinitas)<br>— AVENGER: POKE 51956,201 (energia infinita)<br>— OLLI & LISSA: POKE 34345,0: POKE 37610,2 — SABOTEUR: 46998,0 (relógio parado)<br>— SCOBBY DOO: POKE 29614,0<br>— MANIC MINER: POKE 34800,0 (oxigénio infin.) - PYRAMID: POKE 37975,201 objectos voadores. O *Tiago Dias*, de Lisboa, mandou estes:<br>- KIREL - POKE 34963.0 — KIREL — POKE 34963,0<br>— AVALON — POKE 23782,2<br>— ALIEN 8 — POKE 53567,0<br>— LAZY JONES — POKE 56693,0  $-$  ORION  $-$  POKE 37319,201 TOP «A CAPITAL» 1.' - ENDURO RACER 2.  $-$  MÁRIO BROS. 3.<sup>\*</sup>-EXOLON ZYNATE **A.' - SCALEXETRIC** 5. - F-15 STRIKE EAGLE
- 

/

<u>ኮያ</u>

,~I

 $"$ 

-, 1r- ..•.•...• I"'" ..•••... AI B' "'" y '" 1r ..,.  $\tilde{=}$ <sup>1</sup>n:: 11l' rY ry ..•••... *y* I"" M i" Y I'" :"VI ."  $\mathbf{r}$  ... r-' I - e .  $\approx$ *'í*   $\Rightarrow$  $2^{\frac{1}{2}}$  $\overline{a}$  ...  $\frac{1}{\sqrt{2}}$  $\sim$   $\sim$   $\sim$   $\sim$   $\sim$   $\sim$  $\frac{1}{2}$ <sup>~</sup>-1. ... -, 'lI ~ - -- " \_J I

Mapa feito por NILTON SANTOS LEGENOA: NUMER<sub>05</sub>: **8** = COMEÇO **e** = PORTA **E.** CORPORA 1, 2, 3, 5, 7, 12 08JECTOS  $A: JANE$ 'i, b,8/I, *10,* H,13  $\square$  = CAIXA  $\square$  = CavEIRA

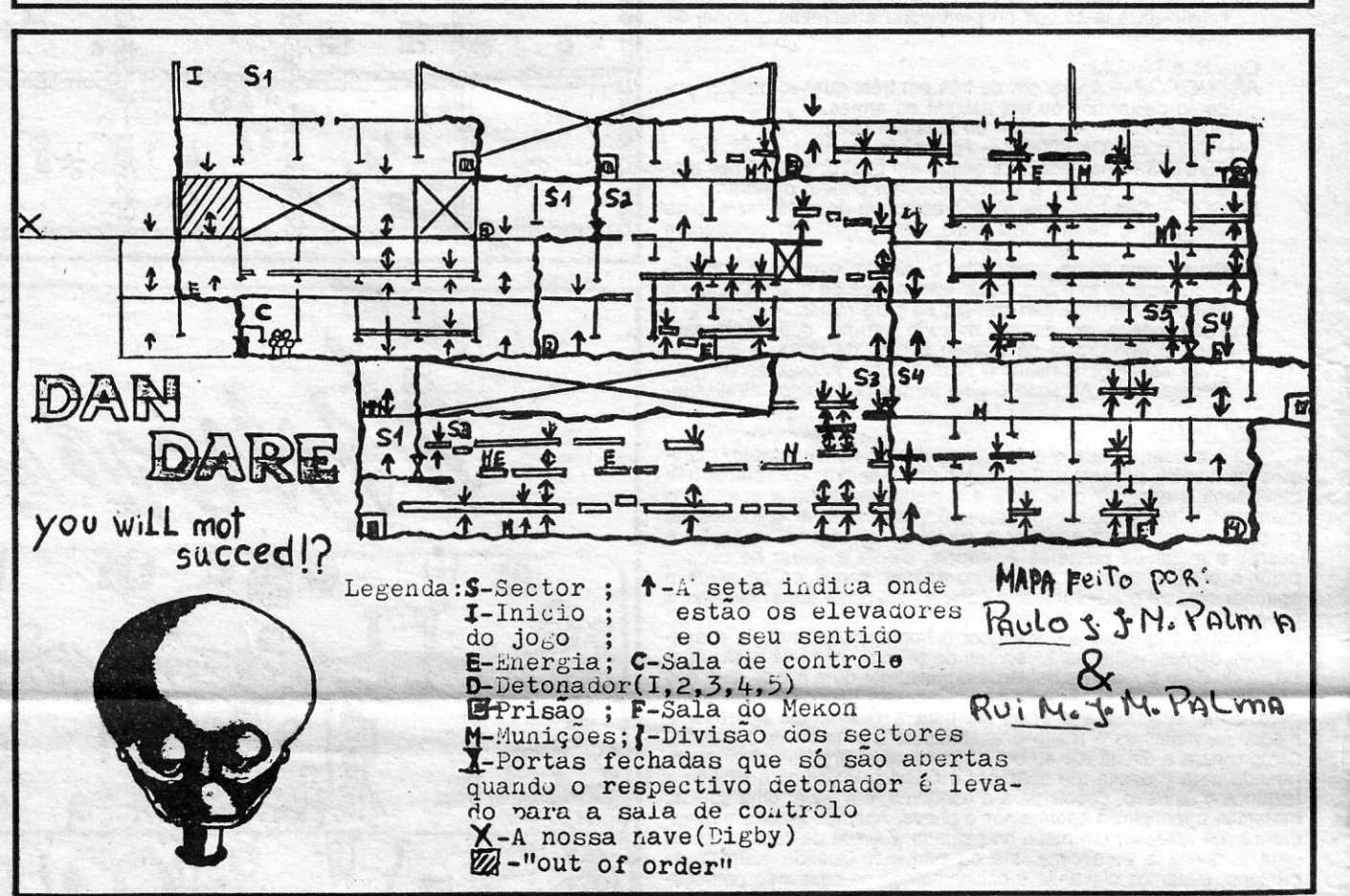

I

## Linha a linha...

<u> 1989 - Andrew Maria Maria Maria Maria Maria Maria Maria Maria Maria Maria Maria Maria Maria Maria Maria Mar</u>

INHA A LINHA e uma secção de interesse obvio e muitos leito-<br>
res para ela têm contribuído, mas no melhor pano cai a nó-<br>
doa e, uma vez por outra, há uns «enganos» que são de todo<br>
em todo indesculpáveis. É o caso de quem INHA A LINHA é uma secção de interesse óbvio e muitos leito-res para ela têm contribuído, mas no melhor pano cai .a nó-Bem, e passando ao que interessa, temos hoje uma série de rotinas enviadas por *Pedro Filipe Broco,* das Caldas da Rainha:

- 7 REM letras<br>10 PAPER 7 : BORDER 0 : CLS<br>20 LET a = RND \* 10<br>25 OVER 1 30 LET b = RND \* 16<br>46 LET z = RND \* 7<br>45 LET a \$ = CHR \$ (65 + RND \* 26)<br>50 PRINT AT a, b; BRIGHT 1; INK z; a \$<br>60 PRINT AT 21-a, b; BRIGHT 1; INK z; a \$<br>70 PRINT AT 21-a, 31-b; BRIGHT 1; INK z; a \$<br>80 PRINT AT a, 31-b; B
- 3 REM hexágono<br>5 BORDER 1 : PAPER 6 : CLS 5 BORDER 1 : PAPER 6 : CLS<br>10 INPUT n<br>20 FOR r = 20 TO 80 STEP 2<br>25 LET x = 128 : LET y = 87<br>30 LET h 1 = x - k : LET v 1 = y<br>35 PLOT h 1, v 1<br>40 FOR a = 0 TO 361 STEP 360/n<br>50 LET h 2 = x - r "COS (a \* PI/180)<br>70 DRAW h

60 OIM z (a) : LET kl = a 70 FOR j = 1 TO az ; let z (i) = j 80 NEXT j : IF a < 4 THEN GO TO 200 90 LET z (4) = 5 : LET kj = 4 100 LET iz = 5<br>110 LET iz = iz + 2<br>120 IF i z > a THEN GO TO 200<br>130 LET ex = i z/lz (jo)<br>140 IF ex = INT ex THEN GO TO 110<br>150 IF ex < z (jo) THEN GO TO 180<br>160 LET jo = jo + 1<br>170 GO TO 130<br>180 LET kI = kI + 1 : LET z (k 230 PRINT TAB 4; INK 2; PAPER 6 «números de ordem», «número primo» 240 FOR c = 1 TO kl<br>250 PRINT TAB 4; c, z (c)<br>260 NEXT c

(NOTA: Depois de carregar em *RUN* e *ENTER,* é necessário leclar em 6)

- 10 REM Horas<br>20 BORDER 1 : PAPER 2 : CLS 20 BORDER 1 : PAPER 2 : CLS<br>
40 INPUT «Indique horas» : h<br>
50 INPUT «Indique minutos» : m<br>
60 LET s = 0<br>
60 LET s = 0<br>
60 DET s = 0<br>
70 POKE 23673, 255<br>
110 PRINT AT 4, 12; h; "";<br>
120 IF m < 10 THEN PRINT «0»;<br>
130 PRINT 200 GO TO 110 5 REM © PEDRO BROCO, 1987<br>10 REM números primos<br>20 PRINT «indique valor do maior»<br>30 PRINT «número primo que deseja»<br>50 INPUT a : PRINT a
- 
- 

#### **Colunas de cores**

De um leitor muito participativo, *Nilton Santos,* de Agual-va-Cacém, esta pequena rotina, que gera várias colunas de cores:

10 REM por Nilton Santos 1987<br>20 PAPER 6 : BORDER 6 : CLS<br>30 BRIGHT 0 : FOR A = 0 TO 19<br>40 IF A = 10 THEN BRIGHT 1 : FOR B = 0 TO 7<br>50 PRINT PAPER B; «- - - - - - »<br>60 NEXT B : NEXT A : BRIGHT 0<br>70 CIRCLE 128, 95, 75

#### **Jogo do galo**

E, a finalizar, este «jogo 'do galo», mandado por *Luís Miguel Matos;* de Lisboa, que dispensa explicações:

```
5 REM – jogo do galo<br>10 REM Luís Miguel Matos<br>20 DIM A (9)<br>25 RANDOMIZE
   30 BOROER 1 : INK 7: PAPER 1 : CLS 
50 IF RNO > 0.5 THEN PRINT AT 5, 5; FLASH 1; «eu 
jogo primeiro ... » : FOR c = 1 TO 50 : BEEP 
0.08, e : NEXT e : CLS: GO TO 90 
60 GO SUB 700 
70 GO SUB 430<br>
80 GO SUB 620<br>
90 GO SUB 700<br>
100 GO SUB 430<br>
100 GO SUB 430<br>
120 REM completar fila/bloquear<br>
120 REM completar fila/bloquear<br>
130 PRINT AT 1, 1; FLASH 1; «aguarde»<br>
140 LET d = 1
150 LET b = 1 
160 IF b = 1 THEN LET x = 1 : LET y = 2 : LET z = 3<br>170 IF b = 2 THEN LET x = 1 : LET y = 4 : LET z = 7<br>190 IF b = 4 THEN LET x = 1 : LET y = 5 : LET z = 9<br>200 LET c = 1<br>200 LET c = 1
210 IF a (x) = d AND a (y) = d AND a (z) = 0 THEN LET<br>a (z) = 1 : GO TO 60<br>220 IF a (x) = d AND a (y) = 0 AND a (z) = d THEN LET<br>a (y) = 1 : GO TO 60
230 IF a (x) = 0 AND a (y) = d AND a (z) = d THEN LET<br>a (x) = 1 : GO TO 60
```
240 IF  $b = 1$  THEN LET  $x = x + 3$ : LET  $y = y + 3$ : LET 250 IF b = 2 THEN LET  $x = x + 1$  : LET  $y = y + 1$  : LET z=z+1 260 IF c < 3 THEN LET c = c + 1 : GO TO 210 270 IF b < 4 THEN LET b = b + 1 : GO TO 170  $280$  IF  $d < 2$  THEN LET  $d = d + 1:$  GO TO 150 290 REM jogada ao acaso 300 LET b = 1 ' 310 LET c = INT (RND \* 9) + 1<br>320 IF a (c) = 0 THEN LET a (c) = 1 : GO TO 60<br>330 LET b = b + 1<br>350 LET b = 0<br>360 LET b = b + 1 370 IF a (b) = 0 THEN LET a (b) = 1 : GO TO 60<br>380 IF b < 9 THEN GO TO 360<br>390 GO SUB 700<br>400 PRINT " " FLASH 1; TAB 11; «empatámos! (11 espaços)»<br>410 GO TO 590<br>430 REM verificar vitórias<br>440 FOR b = 1 TO 4<br>450 IF b = 1 THEN LET x = 1 : LET y = 2 : LET z = 3<br>460 IF b = 2 THEN LET x = 1 : LET y = 4 : LET z = 7<br>470 IF b = 3 THEN LET x = 1 : LET y = 5 : L  $z = z +$  $520 \text{ IF b} = 2 \text{ THEN } \text{LET } x = x + 1 : \text{LET } y = y + 1 : \text{LET } x$ z=z+1 530 NEXT c 540 NEXT b 545 IF FLAG = 0 THEN GO TO 400 550 RETURN<br>560 BEEP 1, 1 : BEEP 2, 2 570 IF a (x) = 1 THEN PRINT "" FLASH 1; TAB 8;<br>
"ganhei! ganhei! (9 espaços)"<br>
580 IF a (x) = 2 THEN PRINT """ FLASH 1; TAB 12;<br>
"ganhou... (11 espaços)" FLASH 1; TAB 12;<br>
590 FOR a = 1 TO 25 : BEEP 0.05, a + 10<br>
"(RND – 600 FOR  $a = 50$  TO 25 STEP 0.5 : BEEP<br>
0.05,  $a + 5$  \* (RND – 0.5) \* (a<br>
(x) = 2) : BORDER RND \* 7 : NEXT a<br>
610 RUN<br>
620 REM lance do jogador<br>
630 PRINT AT 1, 1; FLASH 1; «é você a jogar...»; AT 1, 1;<br>
0VER 1; "."<br>
640 LE 720 PRINT AT 6, 5; «1 2 3 (4 espaços)»; 725 LET FLAG = 0 730 FOR b = 1 TO 9 . 735 IF a (b) = 0 THEN LET FLAG = 1<br>740 IF a (b) = 0 THEN PRINT «-»; : BEEP 0.05, 10<br>750 IF a (b) = 1 THEN PRINT «o»; : BEEP 0.09, 50<br>760 IF a (b) = 2 THEN PRINT «x»; : BEEP 0.05, - 3<br>770 IF b = 3 THEN PRINT AT 8, 5; «9 5 6

- O *QUARTO DAS CRIANÇAS —* OPEN DRAWER; GET<br>SHADOW; OPEN BOX; GET COTTON; GET NEEDLE; THREAD COTTON; SEW SHADOW; DROP NEEDLE; DROP COTTON; EXAMINE JUG; GET DUST; FLY.
- TERRA DO NUNCA (2.<sup>a</sup> parte) SOUTH; DOWN; GET DAGGER; SAV I BELlEVE IN FAIRIES; UP; NORTH;

*Pedro Manuel Pereira Mateus,* de Agualva-Cacém, pede ajudas para *Grange Hill*, mas também indica o que já conseguiu fazer:

<u> Andreas Andreas Andreas Andreas Andreas Andreas Andreas Andreas Andreas Andreas Andreas Andreas Andreas Andreas</u>

No início do jogo, subindo à cabina telefónica e saltando para o<br>lado direito, apanha-se uma lanterna sem pilhas. Prosseguindo, va-<br>mos cair ao pé de «Rolf», o cão. Virando à esquerda, apanha-se a<br>cana de pesca. Voltando a ao inicio. De volta ai, vou ao •• canal» e apanho o osso *(FISH BONE)* com a cana de pesca. A seguir, apanho a perna da cadeira (ao pé do passador) e o livro de história e o telescópio. Vou novamente ter com •• Rolf» e dou-lhe o osso *(GIVE BONE).* Segue-se para o lado. direito e apanha-se a dentadura. Entrando devagar no *screen* segUinte, apanha-se o olho de vidro. Segue-se para a direita, trepa-se a rede, agora, se voltar ao lado esquerdo morro ao passar pela rapariga (dá-me um soco), se continuar para a direita, até à porta com o cadeado, abro-a com a perna da cadeira *(BREAK PAD-DLOCK)*, e se prosseguir em frente, morro ... Ajudem-me a prossegUir!

- PARA FUGIR DA PRISÃO: -STAND ON PRISONER - EXAMINE GRATING - CALL GUARD **GRAB HIS FOOT** 5 - STRANGLE GUARD<br>6 - EXAMINE GUARD **EXAMINE GUARD** 7 - TAKE SWORD 8 - SLIDE BOLT - OPEN GRATING 10-GO TO GRATING

- 12-GO TO BATTLEMENTS
- 13— GO DOOR<br>14 GO UP<br>15 GO RIGHT

- 
- 16 JUMP THROUGH WINDOW

(Antes de saltarmos podemos apreciar *LADY MARION*  na cama ... já que fomos dar ao seu quarto ... )

Finalmente, uma aventura para os utilizadores de Atari — *Dal-*<br>*Ias Quest* —, mandada por *João Dias*, de Lisboa, que adaptou as<br>indicações de uma revista da especialidade: indicações de uma revista da especialidade: '

Este leitor gostava de ajuda em *Red Moon, Asylum, Never En*ding Story (como passar os espinhos (SHARP THORN BUSHES) na montanha) e para *The Pawn* (como mover os «boulders» e como mover os «boards» na árvore). Para este jogo aconselha a acertarem a nota *(NOTE)* que *Krohnos* nos oferece e a não a tentar abrir; no palácio apanhem o *MAT,* porque está uma chave debaixo, e com ela podem abrir a porta na árvore *(TREE TRUNK)*.

GUIA TV / «A CAPITAL» — XXVII

810 RETURN

## **Espaço** 'de **aventura**

O S •• aventureiros» continuam activos e, hoje, temos *dicas* variadas que, por certo, tirarão de trabalhos muitos leitores. De facto, o êxito desta secção ultrapassou as nossas expectativas, e ainda bem que assim é.

#### **Peter Pan e The Hobbit**

*, Rui Sérgio* M. *Barros,* da Cova da Piedade, mandou a solução de *Peter Pan,* um jogo bem antigo, e algumas indicações para *The Hobbit.* Vejam o que há a fazer no primeiro:

WEST; WEST; EAST; SOUTH; WEST; UP; GET KITE; DOWN; EAST; NORTH; EAST; NORTH; EAST; EAST; EAST; SWIM; EAST; CUT BONDS; FLY KITE; SOUTH; EAST; SOUTH; EAST; SOUTH; EAST; NORTH; NORTH; (você está agora no acampamento Indio); EAST; EXAMINE WIGWAM; GET SWORD; WEST; NORTH; NORTH; GET KEY; WEST; SWIM; SOUTH; WEST; WEST; SOUTH; SOUTH; SOUTH; OPEN DOOR; EAST; (agora você está no convés do barco pirata); RUN EAST; KILL PIRATES; UN-LOCK DOOR; OPEN DOOR; WEST; KIU HOOK; UP!!

Agora, você está no comando do «Jolly Roger» e vai levar o barco até Inglaterra e a uma jangada aberta...

Quanto a *The Hobbit,* quando entrar pela primeira vez na clareira dos *Trol/s,* dirija-se para SE e espere até amanhecer. Volte à clareira e guarde a chave, que permitirá abrir a porta da gruta a norte e recolher alguns objectos de importância. *EI Rond* consegue ler o «Curious Map». Escondida nas montanhas, está a «golden Key». Na «Beorn's House», atrás da cortina, está um armário cheio de comida.

Este leitor promete' mandar material para *Hulk* e pede *dicas*  para *Apache Gold, Twice Shy* e *Murder of Miami.* 

#### *Grange Hill*

#### *Robln 01 SlIerwood*

*Nelson Alexandre Gonçalves,* de Torres Vedras, além de outro material, mandou estas *dicas* para *Robin of Sherwood:* 

> (Depois de perdermos a espada, que não se consegue recuperar, deve-se fazer-

11-GO DOOR

Depois de saltarmos pela janela do quarto de *LADY MARION,* 

seguimos para norte e entramos na floresta de Sherwood. Aí encontramos uma queda de água, que devemos atravessar, para entrarmos numa caverna, onde devemos apanhar as armas que aí vemos. De seguida, temos de encontrar o caminho para Nottingham. Por fim, devemos matar *Bel/eme* com uma seta de prata, que ganhámos em Nottingham.

#### **Vma de Atari**

E, GET ENVELOPE; N, GET SUNGLASSES, N, OFFER SUN-GLASSES, ENTER BARN, DROP OWL, GET SHOVEL, S, S, S, W, GET BUGLE, W, DIG, DIG, BLOW BUGLE, DIG, READ TOMBSTONE, E, N, OPEN DESK, GET POUCH, DROP MO-NEY, N, N, W, W, N, EXAMINE AIRPLANE, OFFER ENVE-LOPE, GET SACK, OPEN SACK, DROP SACK, GET PARA-CHUTE, JUMP, OPEN POUCH, OFFER POUCH, CLOSE POUCH, OROP PARACHUTE, S, S, S, TICKLE ANACONDA, S, S, ENTER DINGHY, OPEN POUCH, OFFER POUCH, CLOSE POUCH, COW DINGHV, BLOW BUGLE, DROP BU-GLE, DROP SHOVEL, ENTER POST, DRAW CURTAIN, GET L1GHT, GET MIRROR, OPEN POUCH, OFFER POUCH, CLOSE POUCH, DROP ALL, GET LlGHT, L1GHT, LlGHT, CLlMB LADDER, DROP LlGHT, E, ENTER POST, GET RING, CLlMB LADDER, DROP RING, E, ENTER POST, GET PHOTO, CLlMB LADDER, DROP PHOTO, E, ENTER POST, GET POUCH, CLlMB LADDER, DROP POUCH, E, ENTER POST, GET MIRROR, CLlMB LAODER, GET RING, GET PHOTO, GET PQUCH, GET L1GHT, W, EXTINGUISH L1GHT, SHOW PHOTO, GET COCONUTS, W, OPEN POUCH, OF-FER POUCH, GIVE EGGS, OFFER MIRROR, WAVE RING, HEAT EGGS, L1GHT, LIGHT, DROP RING, GET MAP, NO, GIVE MAP.